## Software Agents Problem Set VII: PDDL

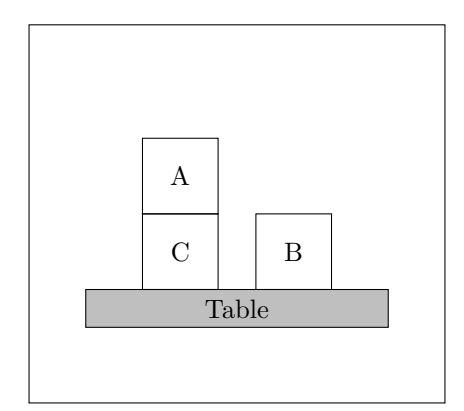

Figure 1: A blocks-world problem.

The robot has two actions

- $PutOn(x, y)$  which picks up block x and puts it on top of block y
- $PutOnTable(x)$  which picks up block x and puts it on the table

There are two fluents

- $On(x, y, s)$  block x is on block y in situation s
- $OnTable(x, s)$  block x is on the table in situation s

1. Implement a STRIPS model of this "2-operation" blocks-world in PDDL. Use Metric-FF to test your model this solver is available on the department machines at /home/subjects/482/local/project/ff

If you want use it at home: <http://fai.cs.uni-saarland.de/hoffmann/metric-ff.html> The example TSP of Australia from lectures is implemented in PDDL overleaf.

2. How many fluents and  $\pi$ -fluents will the following algorithms need to keep track of? What if there were 6 blocks instead of 3?

- $\bullet\ h^1$
- $\bullet\ h^2$
- $\bullet\ h^3$

3. Compute the values of each of the following heuristics for this problem

- $h^{\text{lm}}$ : Pick one set of independent disjunctive action landmarks. Explain how you computed them.
- $h^{\text{ff}}$ : Use  $h^{max}$  for the best-supporters function.

```
(define (domain tsp)
(:requirements :typing)
(:types node)
;; "?" denotes a variable, "-" a type
 (:predicates (move ?from ?to - node)
              (at ?pos - node)
              (connected ?start ?end - node)
              (visited ?end - node))
(:action move
           :parameters (?start ?end - node)
           :precondition (and (at ?start)
                              (connected ?start ?end))
           :effect (and (at ?end)
                         (visited ?end)
                         (not (at ?start)))))
```
Figure 2: tsp-domain.pddl

```
(define (problem tsp-01)
(:domain tsp)
(:objects Sydney Adelade Brisbane Perth Darwin - node)
;; Define the initial situation
 (:init (connected Sydney Brisbane)
        (connected Brisbane Sydney)
        (connected Adelade Sydney)
        (connected Sydney Adelade)
        (connected Adelade Perth)
        (connected Perth Adelade)
        (connected Adelade Darwin)
        (connected Darwin Adelade)
        (at Sydney))
 (:goal
     (and (at Sydney)
          (visited Sydney)
          (visited Adelade)
          (visited Brisbane)
          (visited Perth)
          (visited Darwin))))
```
Figure 3: tsp-problem.pddl